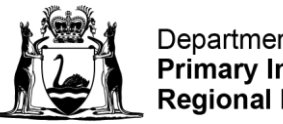

Department of **Primary Industries and Regional Development** 

**GOVERNMENT OF WESTERN AUSTRALIA** 

# **Concepts and Principals for Disease Modelling**

#### **"Essentially, all models are wrong, but some are useful."**

**–G. E. P. Box**

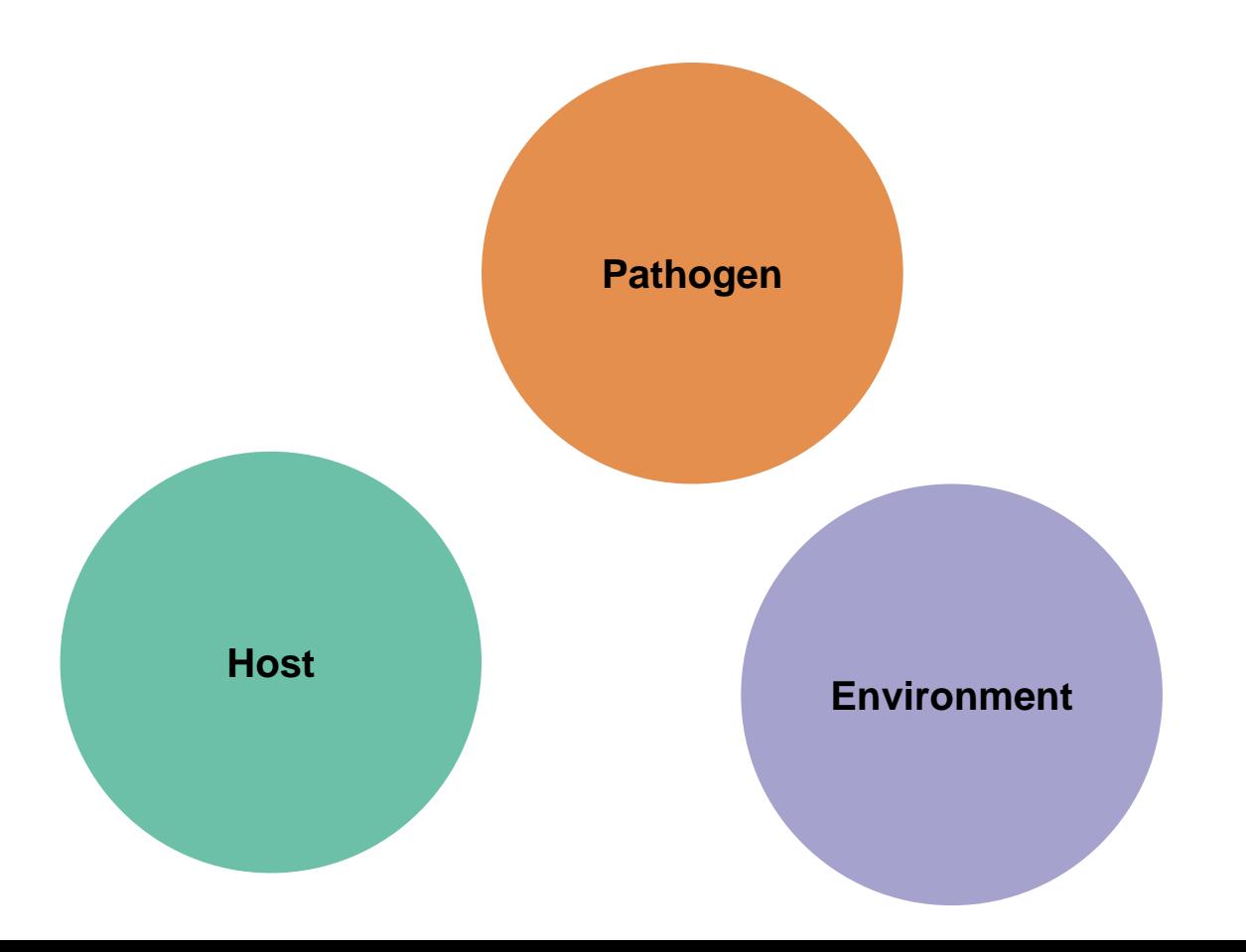

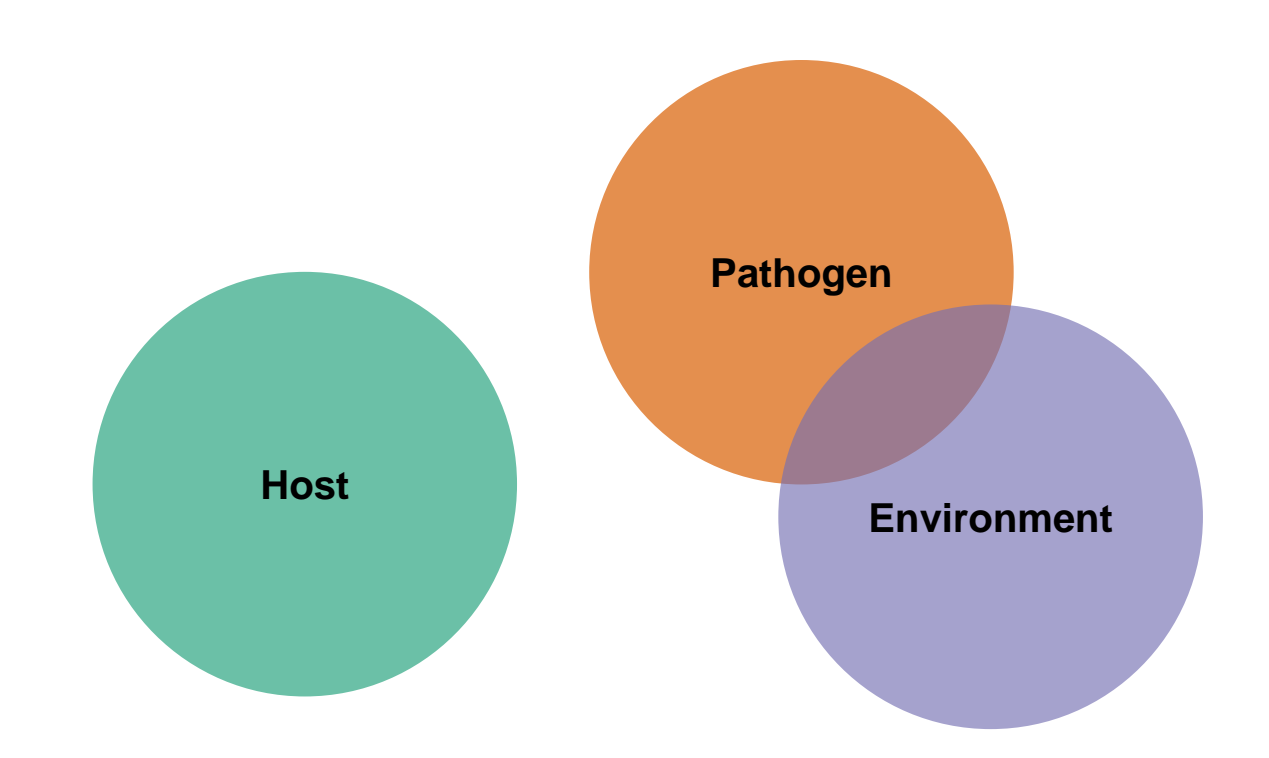

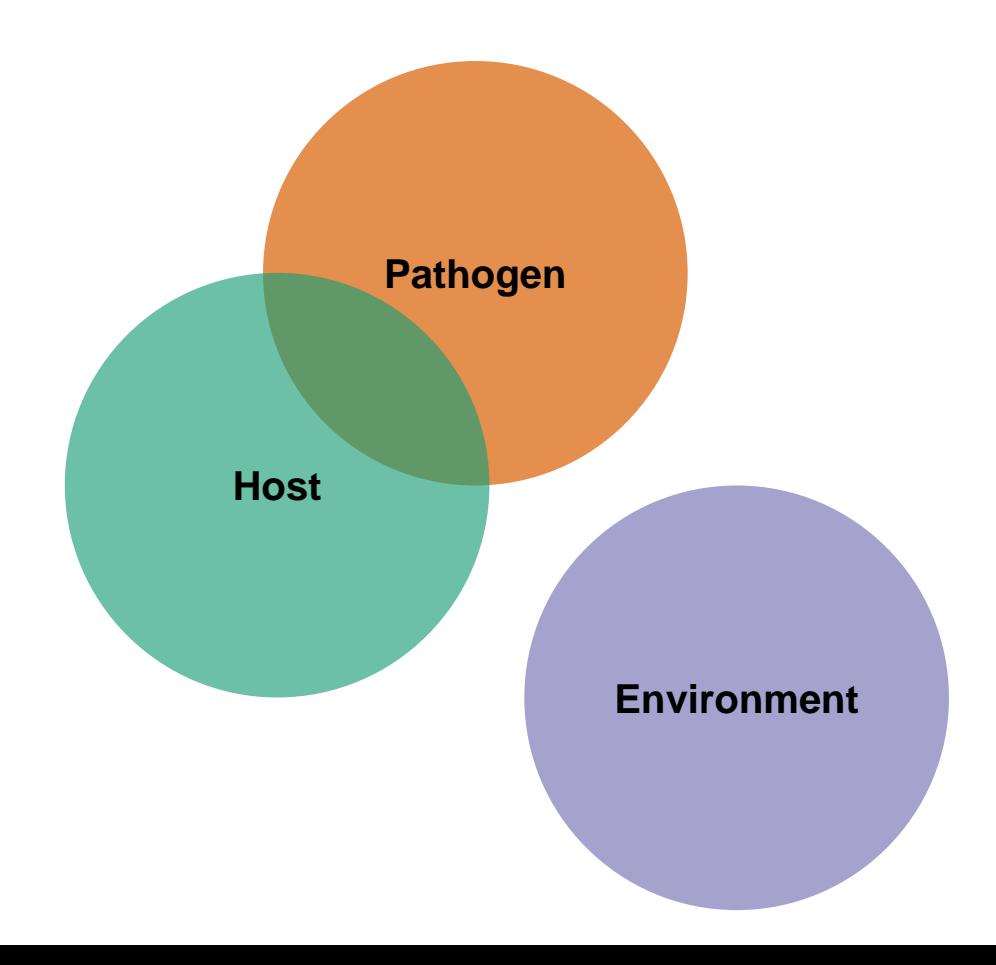

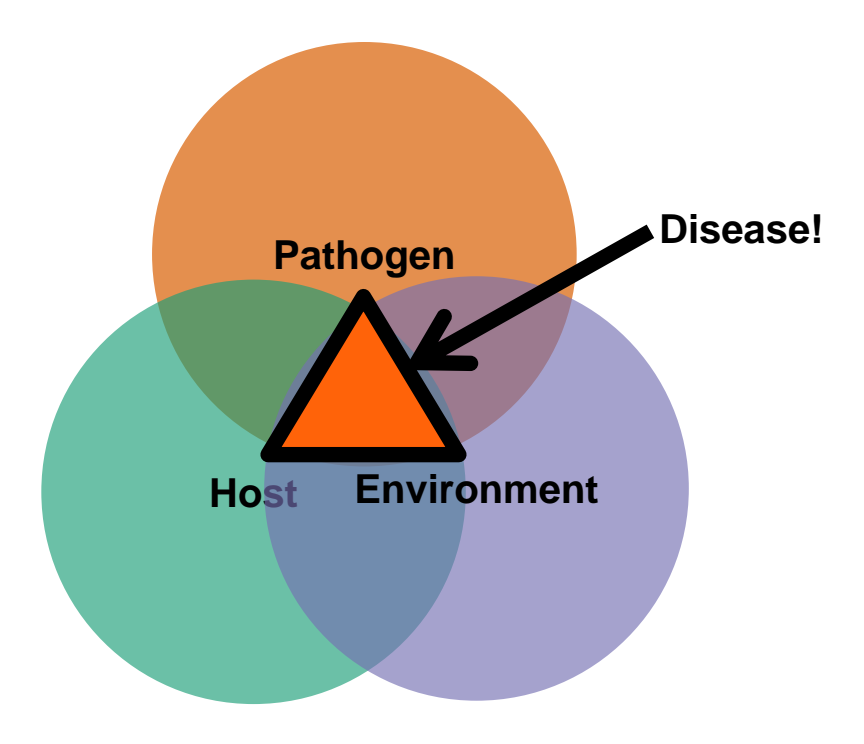

#### **Reality. Simplified.**

#### **Crop Health Models**

# $Environment + Host + Pathogen = Disease$

#### **Why use models?**

- ⚫ Decision support tools
- ⚫ Simplification
- ⚫ Faster

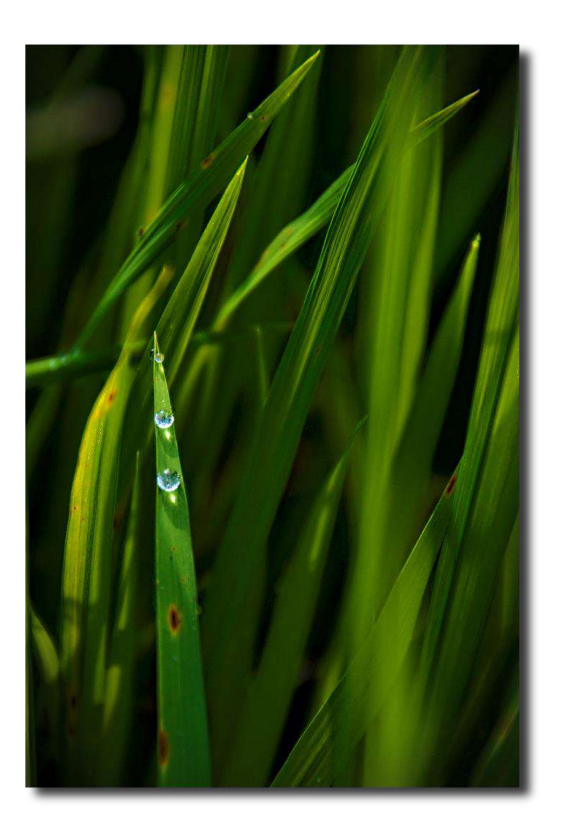

#### **Tactical models**

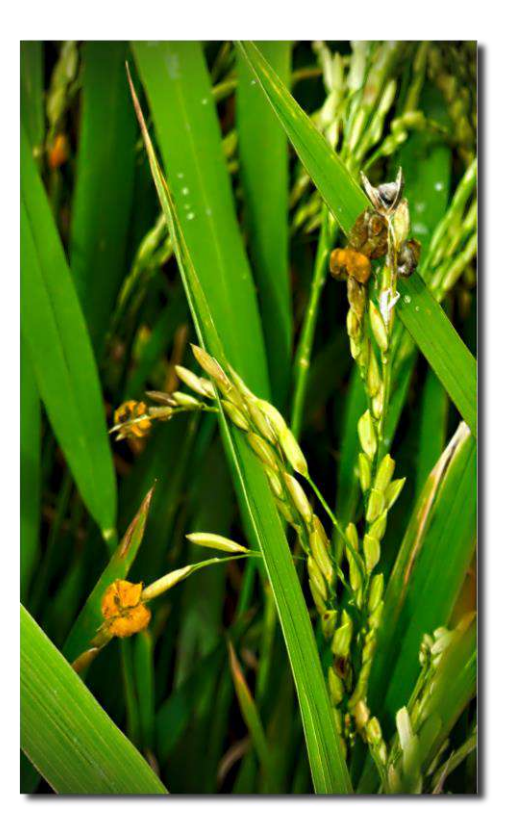

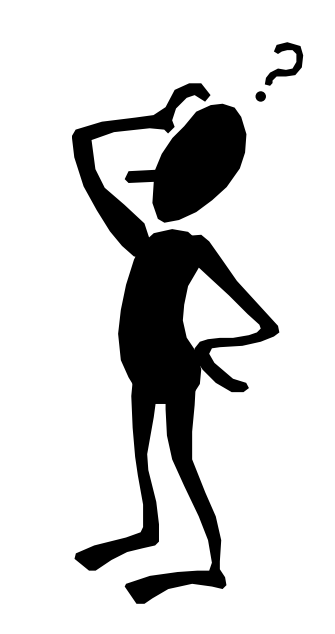

#### **Simulation modelling**

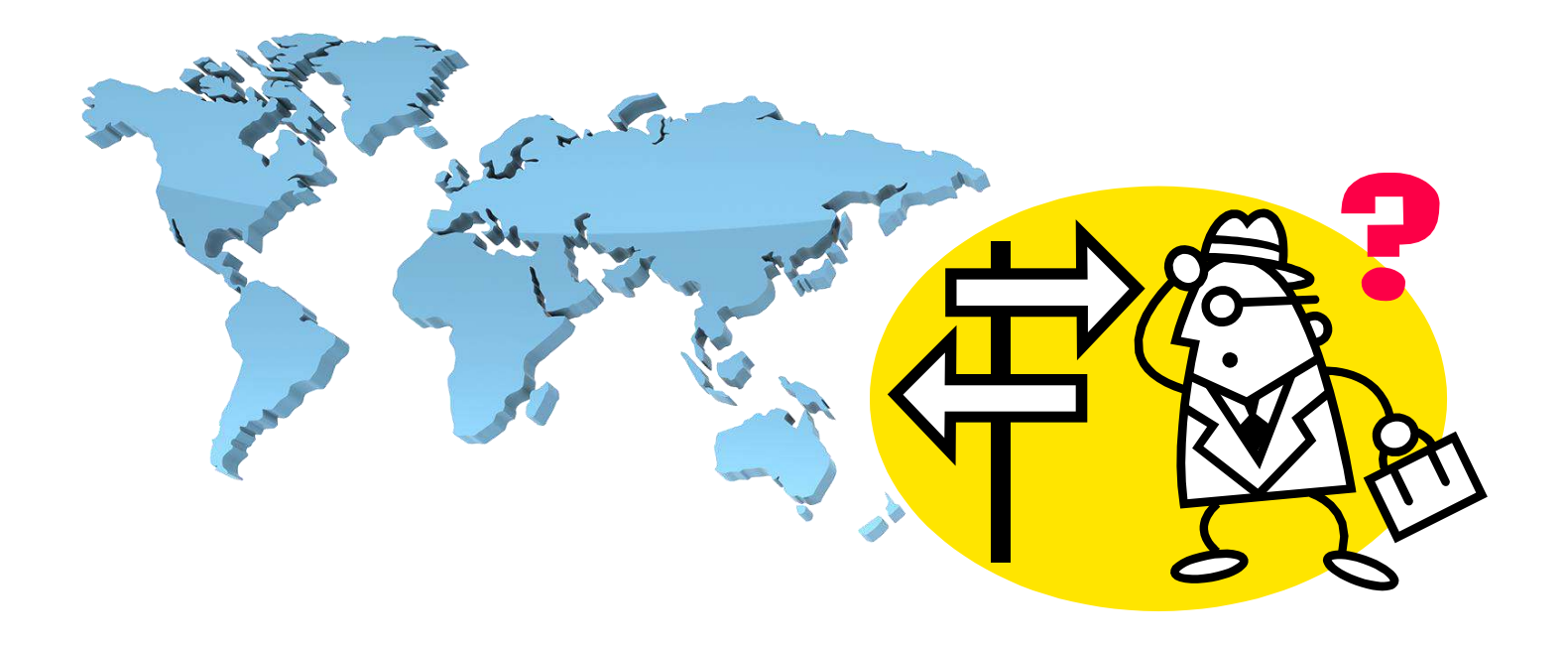

#### **EPIRICE**

**A simple model of rice diseases**

#### *epicrop* **and EPIRICE, who's who?**

*epicrop* (Sparks 2021) is a fork of the *cropsim* R package (Hijmans *et al.*  2017) and was designed to make using the **EPIRICE** model (Savary *et al.* 2012) easier to use for rice disease modelling using freely available weather data from NASA and CHC UC Santa Barbara.

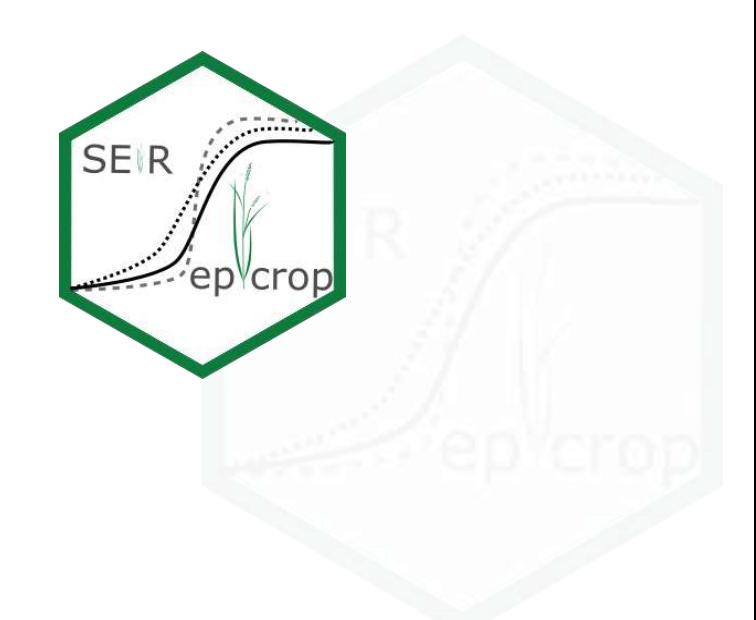

#### **What's a SEIR Model?**

### SEIR (Susceptible-> Exposed- > Infectious->Removed) model

- Van der Plank (1963)
- Zadoks (1971)
- **Madden (2006)**

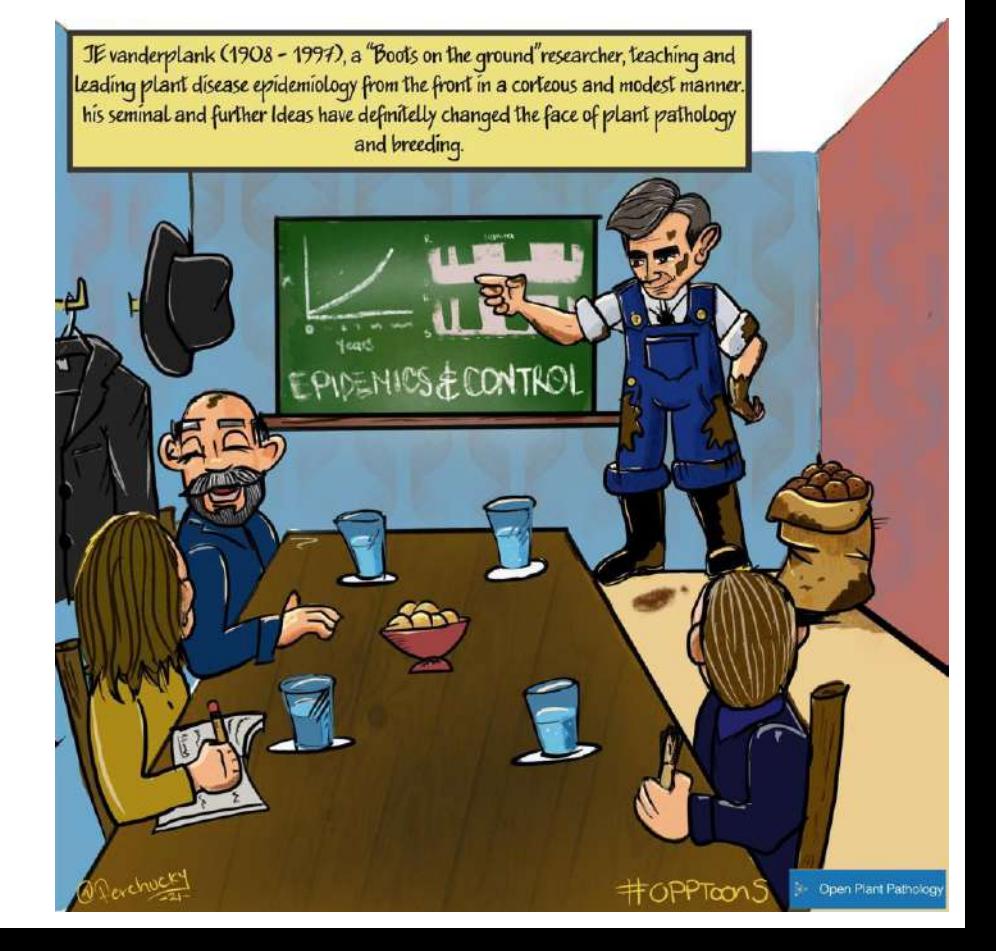

#### **What's a SEIR Model?**

## SEIR state variables in **EPIRICE**

- Healthy (*H*)
- Latent (*L*)
- Infectious (*I*)
- Post-infectious (*P*)

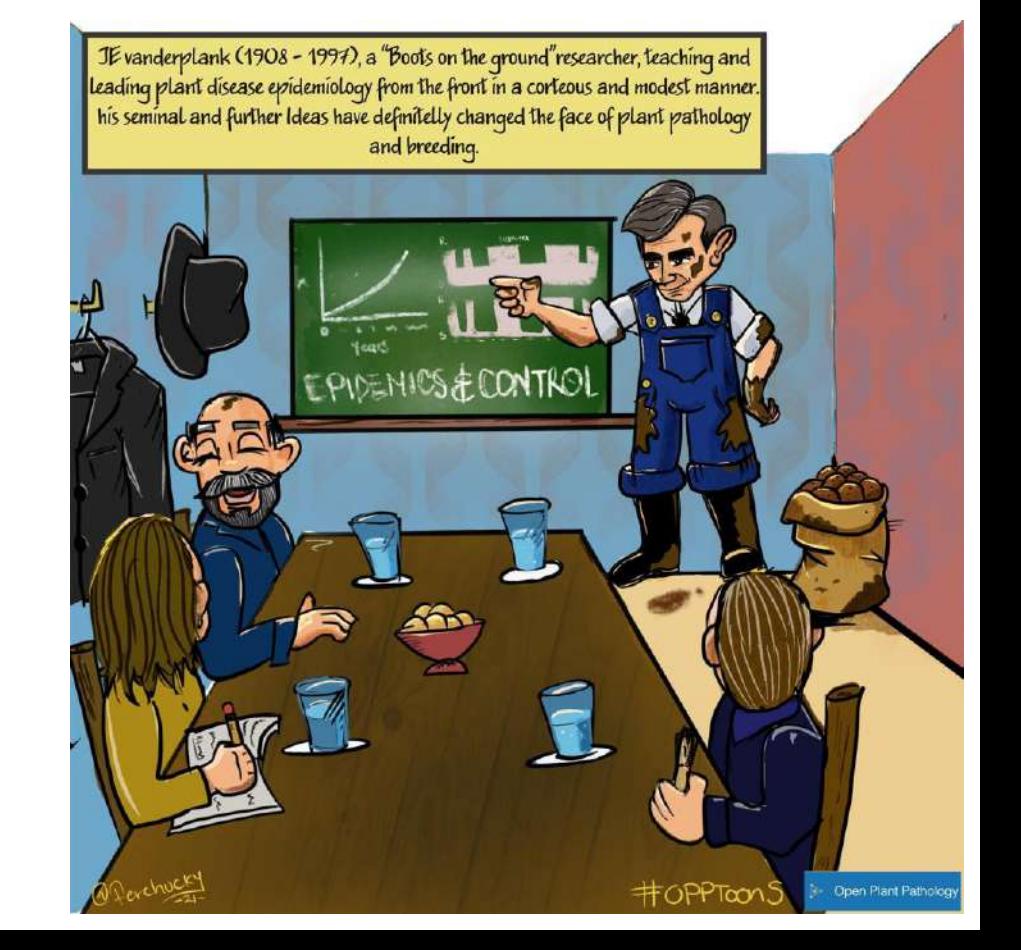

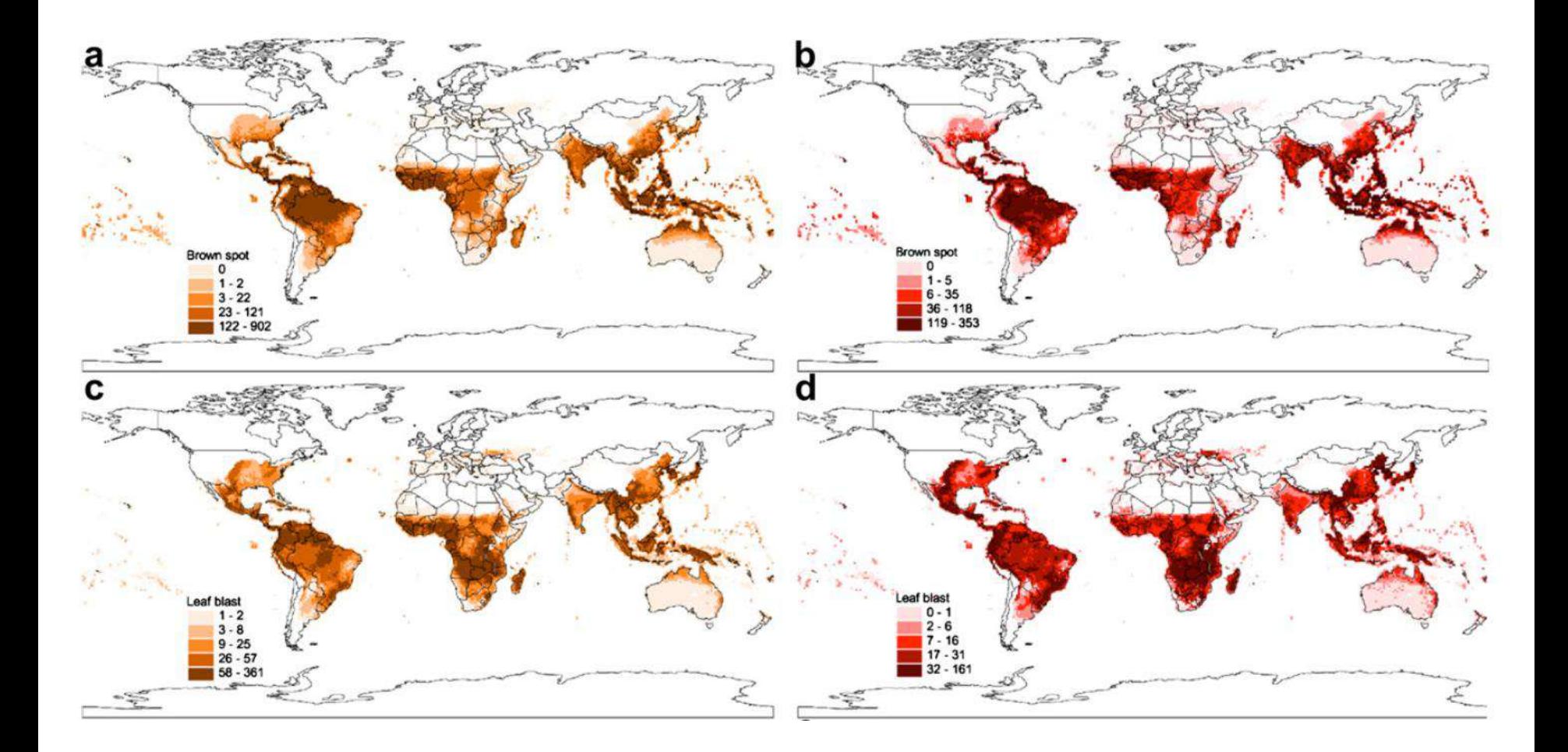

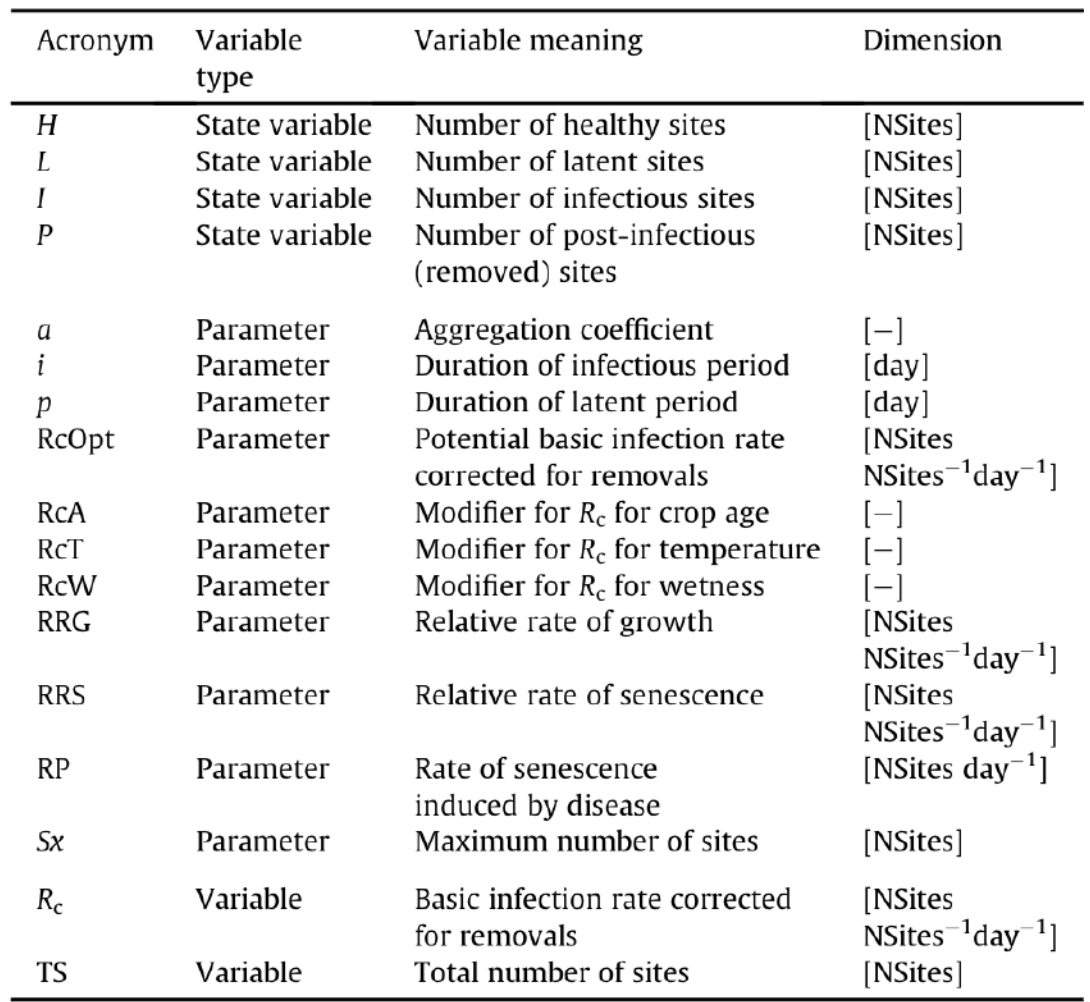

 $\sim$ 

Table 1 from Savary *et al. 2012*

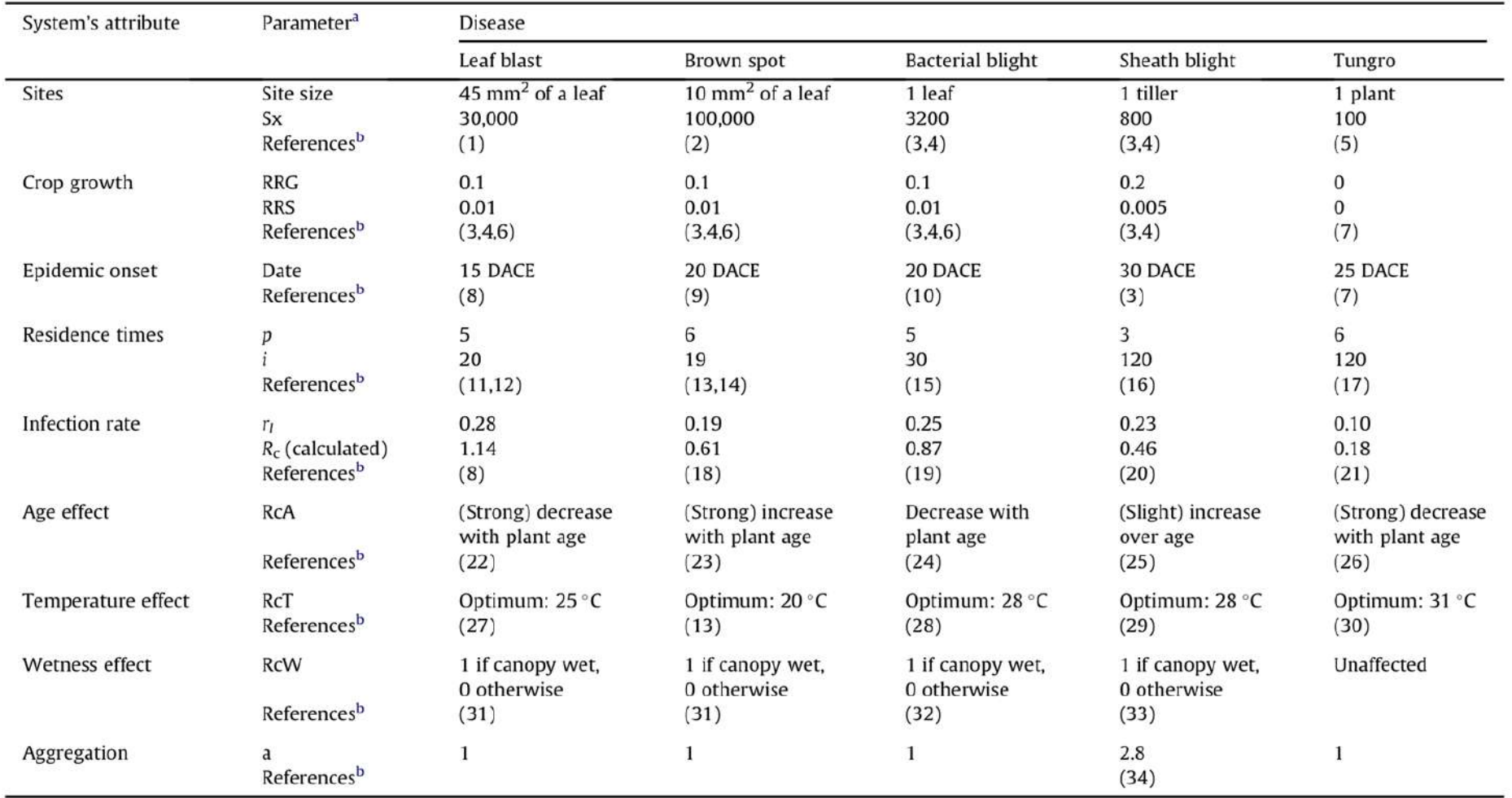

#### *epicrop*

**Modelling rice diseases. Simplified.**

#### **Installing** *epicrop*

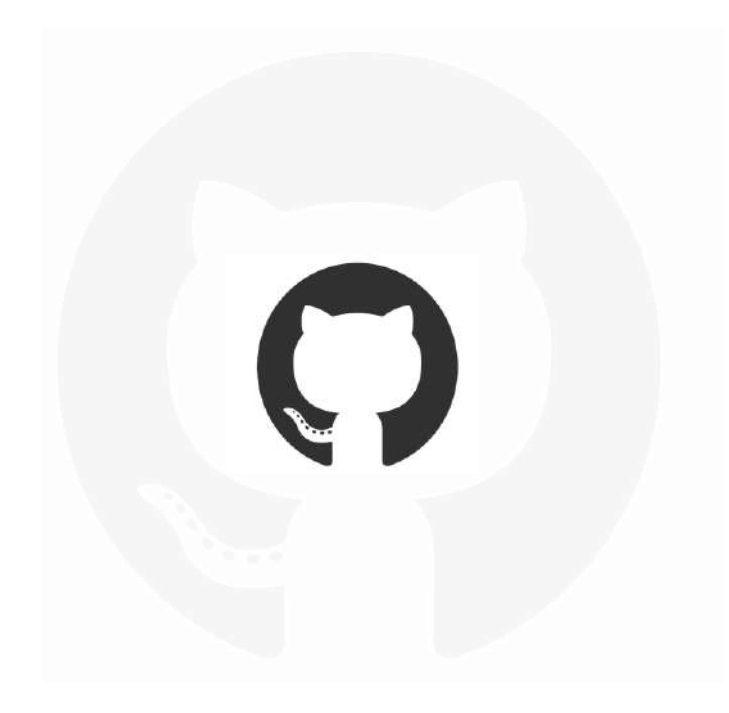

**<https://github.com/adamhsparks/epicrop> (code) <http://adamhsparks.github.io/epicrop/> (docs)**

#### **Installing** *epicrop*

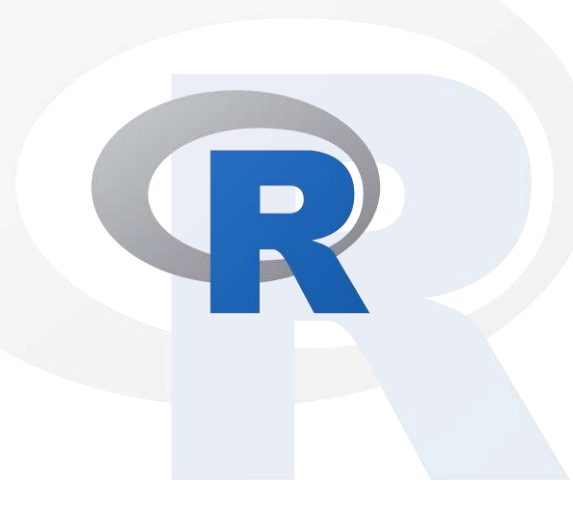

if (!require("remotes")) install.packages("remotes")

```
remotes::install_github("adamhsparks/epicrop"
                         build_vignettes = 
                          TRUE)
```
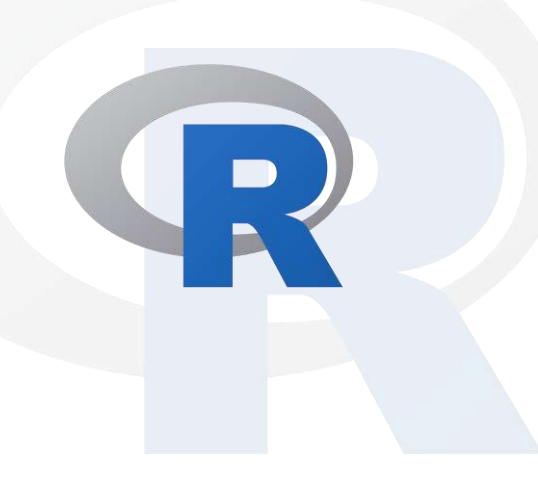

library("epicrop")

vignette("epicrop")

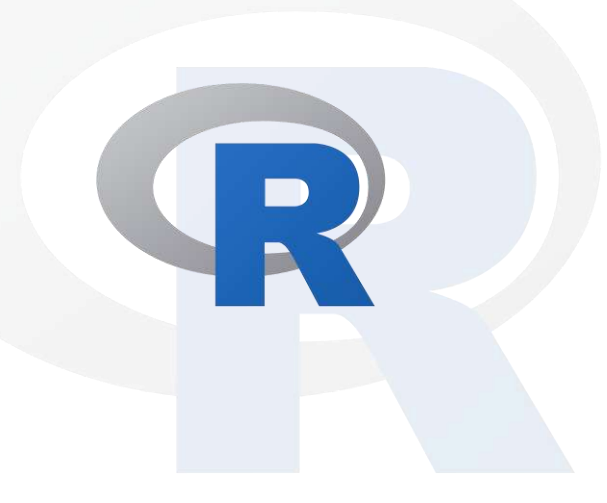

```
# Fetch weather for year 2000 season at the
# IRRI Zeigler Experiment Station
wth \leq get wth (
  lonalat = c(121.25562, 14.6774),dates = c("2000-01-01", "2000-12-31"))
```
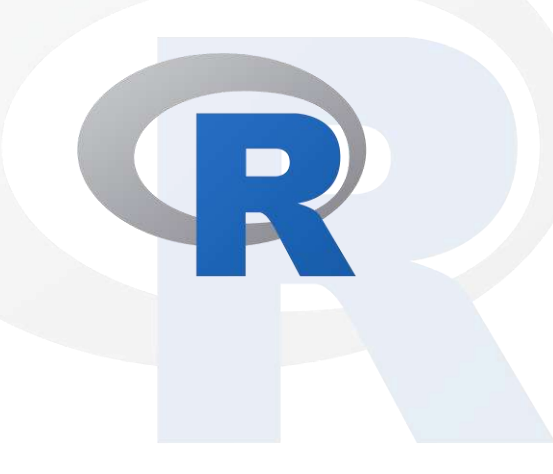

# Predict bacterial blight intensity for the # year 2000 wet season at IRRI bb  $\leq$  predict bacterial blight(wth = wth,  $emergence = "2000-07-01")$ 

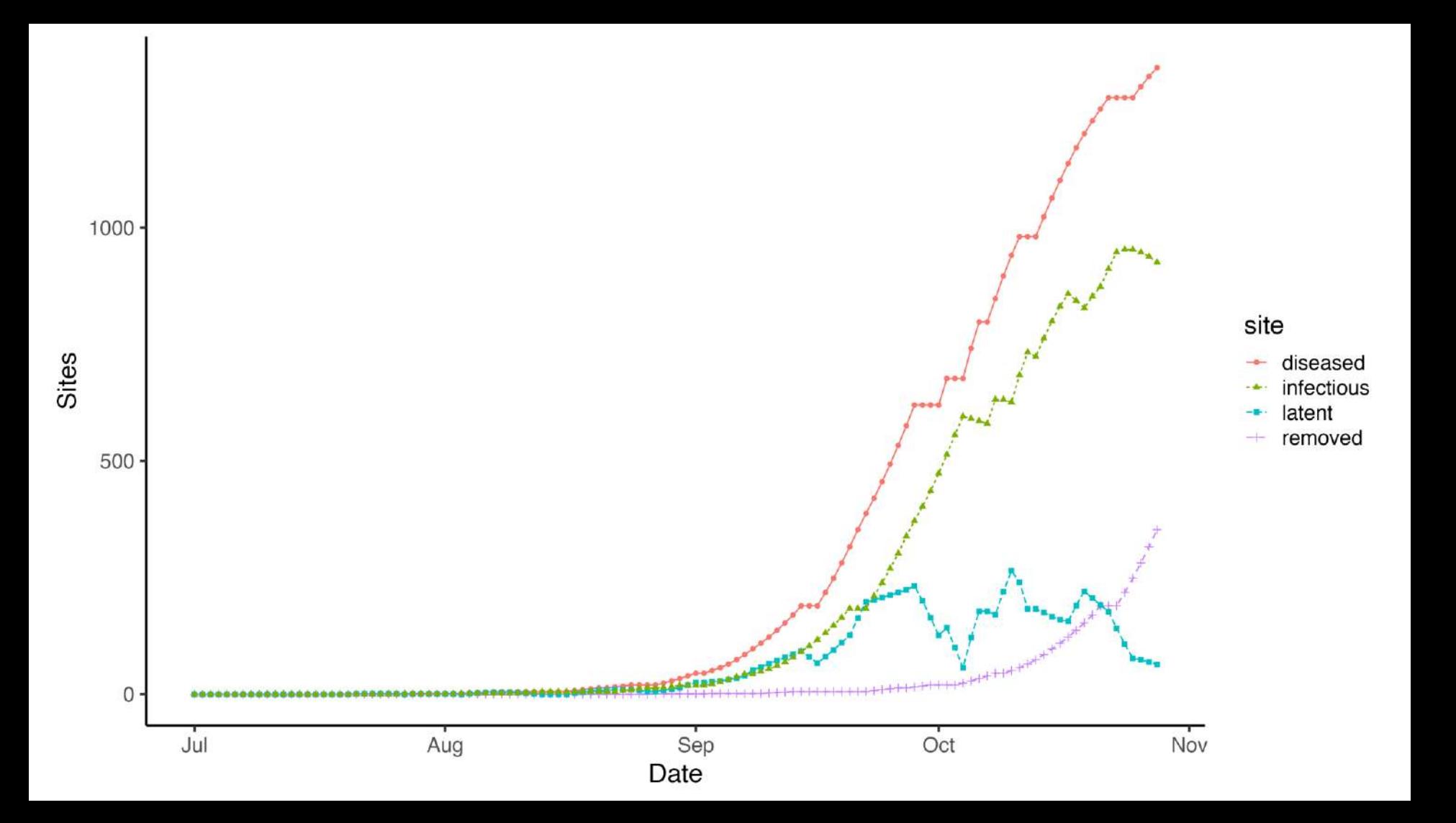

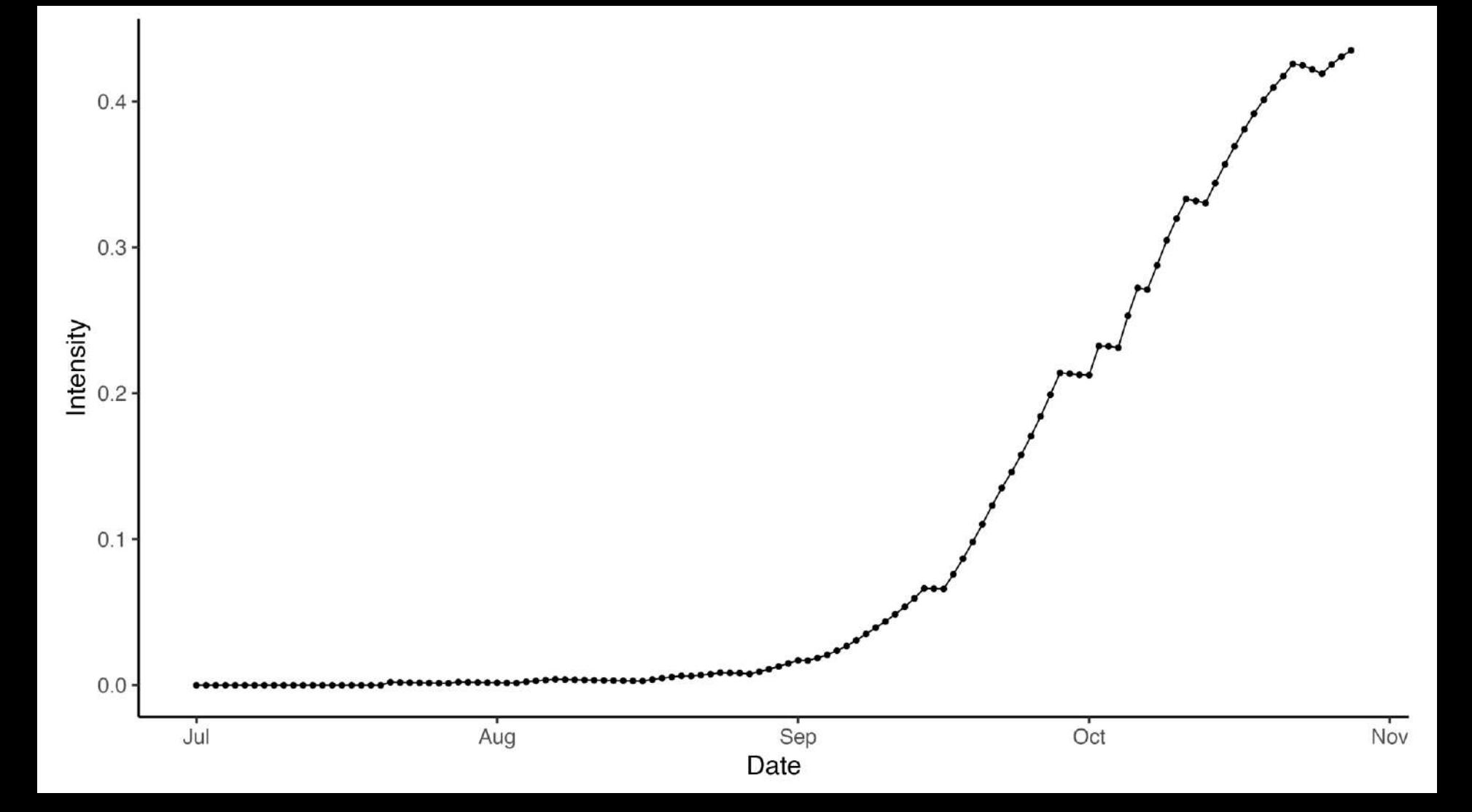

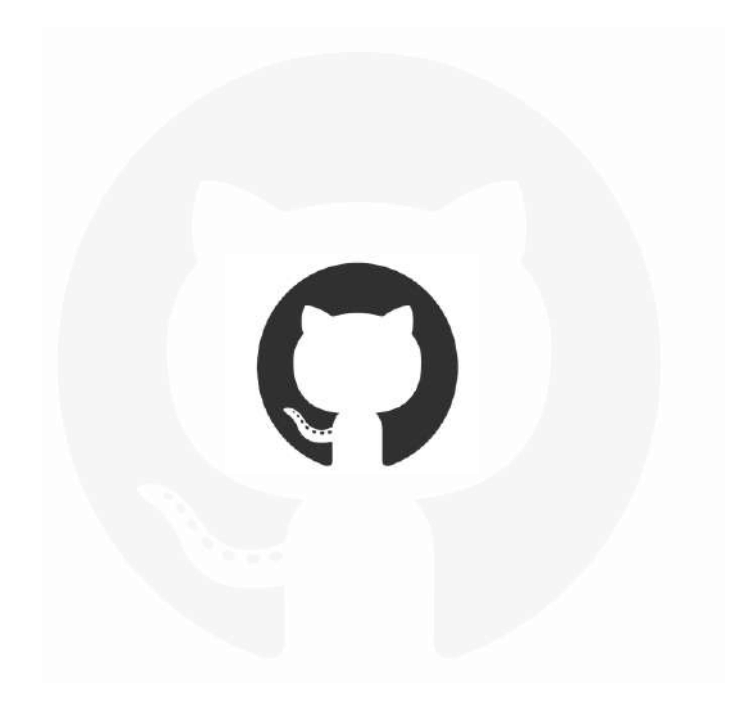

**<https://github.com/adamhsparks/epicrop> (code) <http://adamhsparks.github.io/epicrop/> (docs)**

## **Thank you** Visit dpird.wa.gov.au

#### **Important disclaimer**

The Chief Executive Officer of the Department of Primary Industries and Regional Development and the State of Western Australia accept no liability whatsoever by reason of negligence or otherwise arising from the use or release of this information or any part of it. © State of Western Australia 2018